## INTEL NUC DC3217IYE Sierra

## Beitrag von "tester02" vom 25. Januar 2017, 09:54

I'm sorry to respond in English, but my German is just awfull..

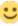

I followed your tutorial, but i can't seem to use 2 displays. Did you have any luck with this?

Any help in German or English is appreciated!

Thank you in advance.

(I could not test your problem with the hdmi audio, i'm sorry).